## **INVESTIGATING ABSOLUTE VALUE TRANSFORMATIONS**

Graph each set of 4 functions on the same graph using Desmos. Transfer the image of each set of absolute value functions into the table below. Discuss your observations about the relationship between the functions in each group and their equations in pairs.

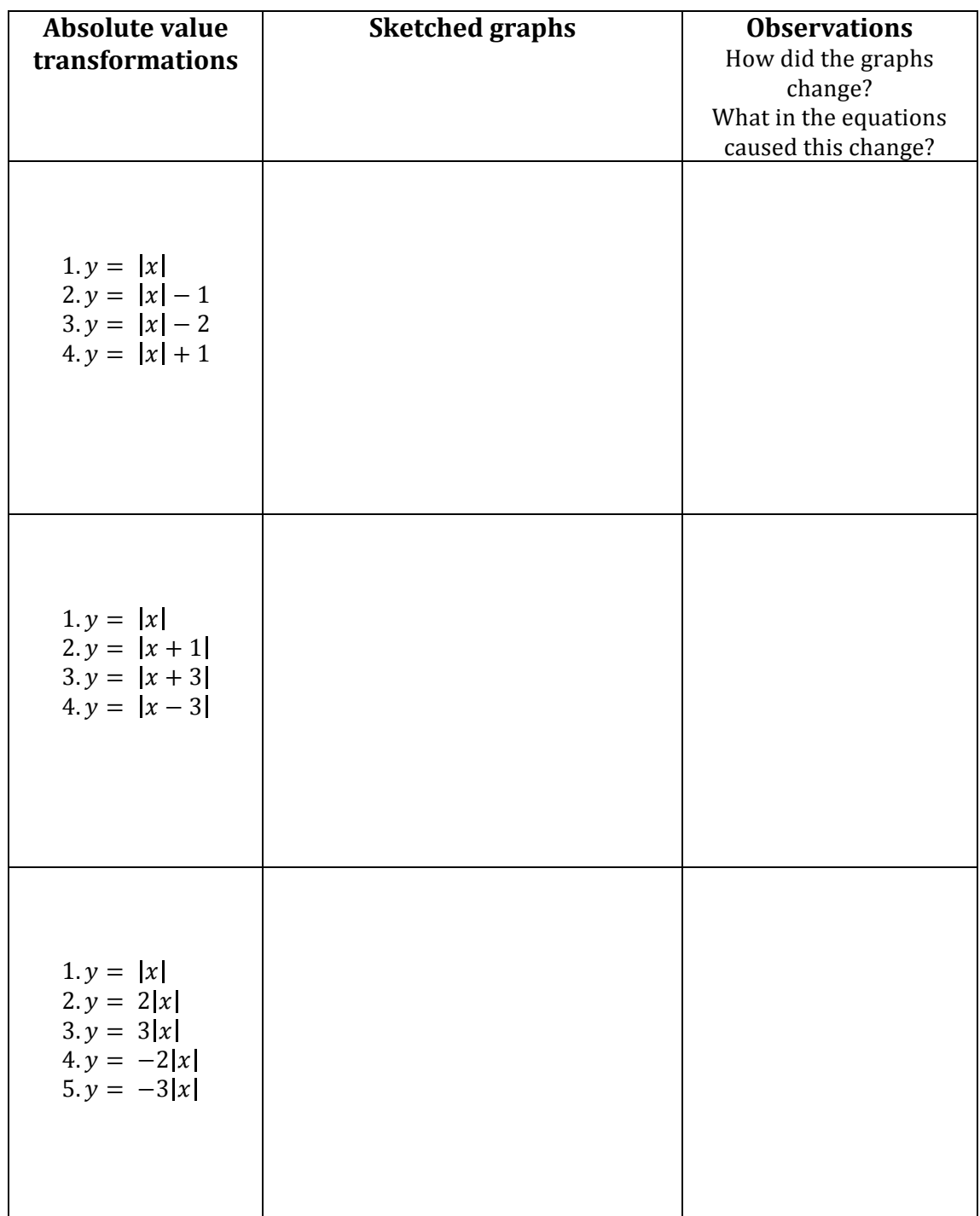

With another group, discuss how changes in the parent function  $y = |x|$  affect the graph of the transformed function.

 $y = |x| + c$  (outside changes)

$$
y = |x - h| \text{ (inside changes)}
$$

 $y = a | x |$  (coefficient changes, think about both sign and size)

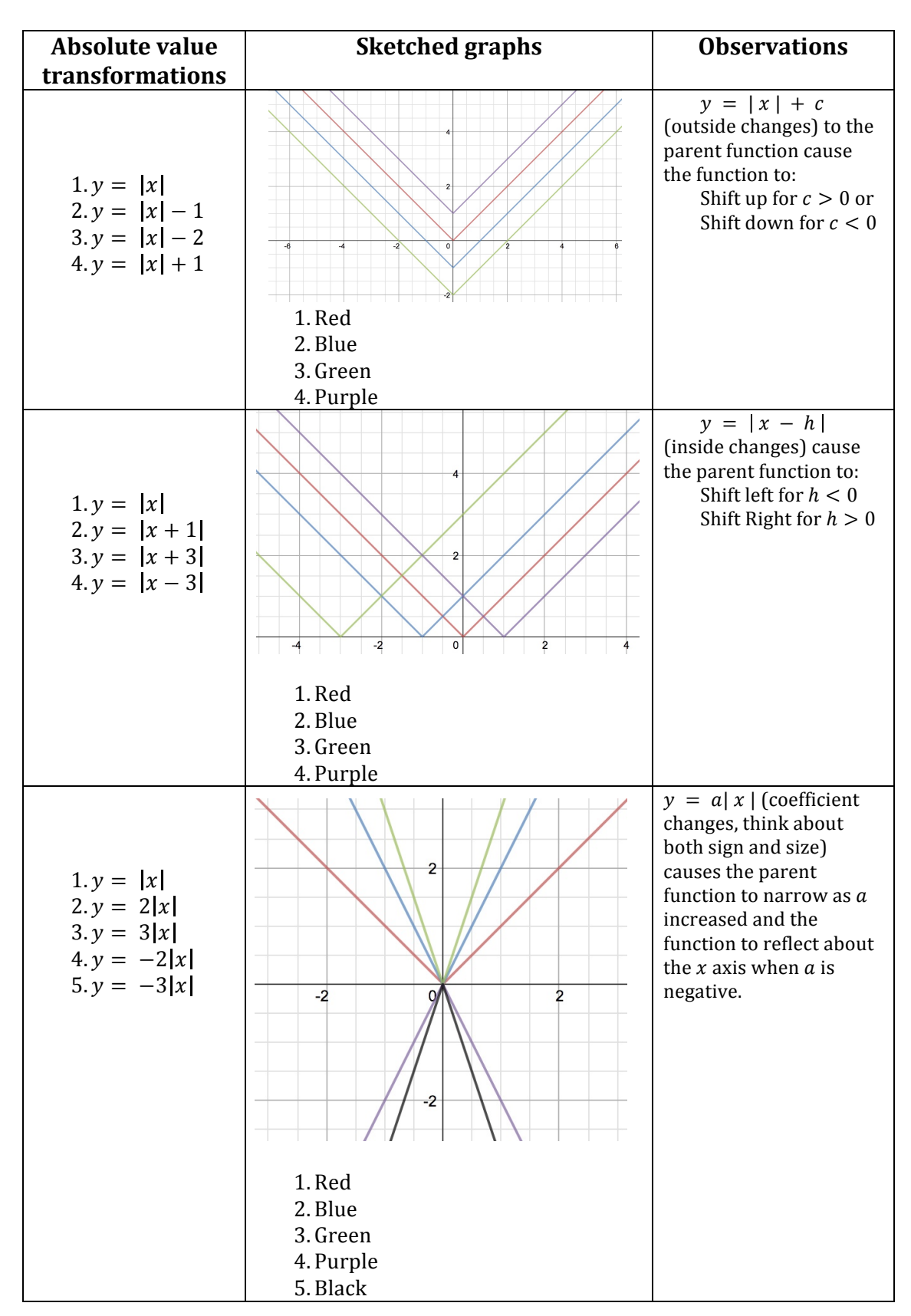

## **INVESTIGATING ABSOLUTE VALUE TRANSFORMATIONS – Possible Answers**